[Passage par](#page-2-0) référence

[Copie profonde](#page-8-0)

[Conclusion](#page-17-0)

# Programmation « orientée système » LANGAGE C – POINTEURS (4/5)

Jean-Cédric Chappelier

Laboratoire d'Intelligence Artificielle Faculté I&C

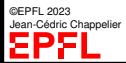

Programmation Orientée Système – Langage C – pointeurs (4/5) – 1 / 17

[Passage par](#page-2-0) référence

## <span id="page-1-0"></span>**Objectifs du cours d'aujourd'hui**

[Copie profonde](#page-8-0) [Conclusion](#page-17-0)

Les pointeurs en pratique :

- ▶ Passage par référence
	- $\blacktriangleright$  en Java?
	- ▶ retour sur le « swap »
- $\blacktriangleright$  copie profonde

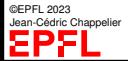

#### **[Objectifs](#page-1-0)** [Passage par](#page-2-0) référence

### <span id="page-2-0"></span>**En Java**

[Copie profonde](#page-8-0)

[Conclusion](#page-17-0)

En Java, il n'y a essentiellement que des passages par ...

Ah oui ?

Considérez **la** fonction suivante (« la » dépend de votre réponse) :

```
public static void f(Object o1,
                      Object o2)
{
   o1 = o2;
}
f(a, b);
b.modif(42);
                                               public static void f(Object o1,
                                                                      Object o2)
                                                {
                                                    o1.modif( o2.getSomeValue() );
                                                }
                                                f(a, b):
```
a est-il modifié ?

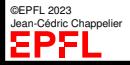

[Passage par](#page-2-0) référence

#### [Copie profonde](#page-8-0)

[Conclusion](#page-17-0)

# **Pointeurs et passage par référence (piqûre de rappel)**

Souvenez-vous de la première semaine sur les pointeurs (semaine 5) :

```
void swap(int* a, int* b) {
  int tmp = *a;
  *a = *b:
  *b = tmp;}
```
Pourquoi n'a-t-on pas écrit :

```
void swap(int* a, int* b) {
  \text{int} * \text{tmp} = a;
   a = b:
  b = \text{tmp};}
```
Que se passe-t-il dans ce second cas ?

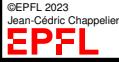

[Passage par](#page-2-0) référence

```
Copie profonde
```
[Conclusion](#page-17-0)

## **Pointeurs et passage par référence (piqûre de rappel)**

```
void swap(int* a, int* b) {
  \text{int} * \text{tmp} = a;
   a = b;
  b = \text{tmp};}
```

```
Que se passe-t-il ?
```
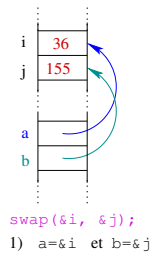

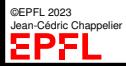

[Passage par](#page-2-0) référence

```
Copie profonde
```
[Conclusion](#page-17-0)

## **Pointeurs et passage par référence (piqûre de rappel)**

```
void swap(int* a, int* b) {
  int tmp = *a;*a = *b:
  *b = tmp;}
```
Code correct, là ça fonctionne :

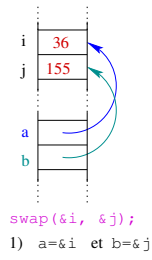

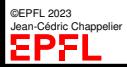

```
Passage par
référence
```

```
Copie profonde
```

```
Conclusion
```
### **Pointeurs et passage par référence Et en Java ?** Comment écrire swap en Java ? public static void swap(Object o1, Object o2) { Object  $tmp = o1$ ;  $o1 = o2$ ;  $o2 = \text{tmp};$ } ne fonctionne pas !

### ...où plutôt fonctionne exactement comme le mauvais exemple C précédent.

Pourquoi ?

Qu'est o1 ? Et que signifie

En Java, que signifie

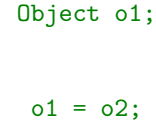

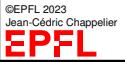

```
Objectifs
Passage par
référence
```
[Copie profonde](#page-8-0) [Conclusion](#page-17-0)

```
Pointeurs et passage par référence
Et en Java ?
Comment écrire swap en Java ?
 public static void swap(Object o1, Object o2) {
   Object tmp = o1;
   o1 = o2;
   o2 = \text{tmp}:}
```

```
ne fonctionne pas !
```
...où plutôt fonctionne exactement comme le mauvais exemple C précédent.

Solution ?

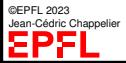

Programmation Orientée Système – Langage C – pointeurs (4/5) – 7 / 17

[Passage par](#page-2-0) référence

## <span id="page-8-0"></span>**Copie profonde et copie de surface**

[Copie profonde](#page-8-0)

[Conclusion](#page-17-0)

Considérons la structure suivante en C, somme toute assez naturelle :

```
typedef struct {
  char* nom;
  int age;
} Personne;
```
Quel(s) problème(s) potentiel(s) cette structure cache-t-elle ?

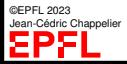

[Passage par](#page-2-0) référence

#### [Copie profonde](#page-8-0) [Conclusion](#page-17-0)

J'en vois au moins deux :

1. intégrité des données (partage d'une zone pointée) :

**Copie profonde et copie de surface**

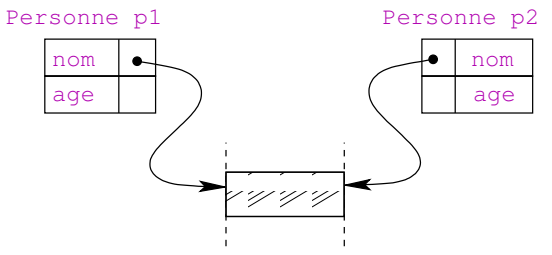

2. problèmes plus spécifiques liés aux chaînes de caractères en C (char\* .vs. const char\*) :

```
quidam.nom = "Eugénie";
```
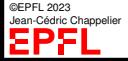

[Passage par](#page-2-0) référence

#### [Copie profonde](#page-8-0)

[Conclusion](#page-17-0)

```
#include <stdio.h> /* pour printf() */
#include <stdlib.h> /* pour malloc() et free() */
#include <string.h> /* pour strncpy() */
/* on verra plus tard... */
#define MAX_NOM 100
/*
   une petite structure toute simple...
   ...mais pleine de surprises potentielles !!
*/
typedef struct {
  char* nom;
  int age; // unsigned serait mieux...
} Personne;
```
**Copie profonde et copie de surface**

Voici un code qui va nous servir d'exemple :

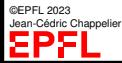

```
Objectifs
```
[Passage par](#page-2-0) référence

[Copie profonde](#page-8-0)

[Conclusion](#page-17-0)

```
/* ----- une fonction utilitaire ----- */
void print personne(const char* entete, const Personne* p)
{
  if (entete != NULL) fputs(entete, stdout);
  if (p-\text{hom }! = \text{NULL}) /* C'est la même chose que (*p).nom */
   printf("%s - %d\n", p->nom, p->age);
  else
    printf("Personne non définie\n");
}
/* ---- et maintenant : le programme ! ---- */int main(void)
{
  /* === CHAPTTRE 1 : const char* === = == = == = == = == #Personne pierre = { "Pierre", 12 }; /* (1): faute : devrait au
                                           moins etre const ! */
  Personne quidam;
  print_personne("1) pierre : ", &pierre);
  strncpy(pierre.nom, "Gustave", 7); /* SEGV : illustration de (1) */
  pierre.nom = "Gustave"; /* (2) : pas mieux que (1) ! */
  print_personne("2) pierre : ", &pierre);
```
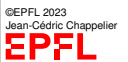

```
Objectifs
```
[Passage par](#page-2-0) référence

[Copie profonde](#page-8-0)

[Conclusion](#page-17-0)

```
/* bonne façon de faire : allocation dynamique */
 pierre.nom = calloc(MAX_NOM+1, sizeof(char));
  if (pierre.nom == NULL) \{ \}/* \dots * \ return 1; \}pierre.nom[MAX_NOM] = '\0'; /* pourquoi cette ligne ? */
  strncpy(pierre.nom, "Eugène", MAX_NOM); /* maintenant ça joue */
 print_personne("3) pierre : ", &pierre);
  /* == = <b>CHAPTER 2 :</b> <b>cone de surface</b> = <math>1.75</math>quidam = pierre;
 print_personne("4) quidam : ", &quidam);
 /* \ldots */strncpy(quidam.nom, "Charles-Édouard", MAX NOM);
 quidam.age = 22;
 print_personne("5) quidam : ", &quidam);
 print personne(" pierre : ", &pierre);
  printf("adresse pointee par quidam.nom: \sqrt[n]{p}",
         (void*) quidam.nom);
 printf("adresse pointee par pierre.nom: %p\n",
         (void*) pierre.nom);
 /* !! ne pas oublier la règle d'or de l'allocation dynamique */
 free(pierre.nom);
```
©EPFL 2023 Jean-Cédric Chappelier EPF

return 0;

Programmation Orientée Système – Langage C – pointeurs (4/5) – 12 / 17

[Passage par](#page-2-0) référence

## **Copie profonde et copie de surface**

#### [Copie profonde](#page-8-0) [Conclusion](#page-17-0)

(sans le SEGV) on obtient :

- 1) pierre : Pierre 12
- 2) pierre : Gustave 12
- 3) pierre : Eugène 12
- 4) quidam : Eugène 12
- 5) quidam : Charles-Édouard 22
	- pierre : Charles-Édouard 12

adresse pointee par quidam.nom: 0804a008 adresse pointee par pierre.nom: 0804a008

(programme à disposition sur le site web du cours)

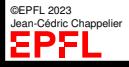

[Passage par](#page-2-0) référence

#### [Copie profonde](#page-8-0)

[Conclusion](#page-17-0)

### **Copie profonde et copie de surface** Solutions ?

1. au problème 1 : faire une copie **profonde**

```
void copie(const Personne* a_copier, Personne* clone)
{ /* Attention ! Suppose ici que le clone a la place
   * pour recevoir son nom !
   * On pourrait améliorer ici en faisant de la réallocation.
   */
  strncpy(clone->nom, a_copier->nom, MAX_NOM);
  clone->age = a_copier->age;
}
```
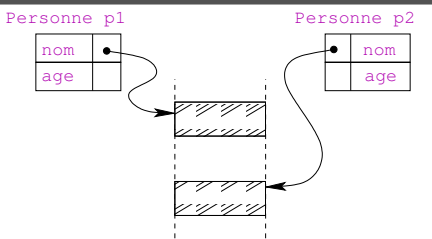

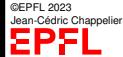

Passage pa

## **Copie profonde et copie de surface**

[Copie profonde](#page-8-0)

[Conclusion](#page-17-0)

Solutions ?

2. au problème 2 : faire attention aux const char\* ! !

Une chaîne de caractères littérale (par exemple "Gustave") est en fait un const char\* pointant sur de la mémoire que le programmeur n'a **pas le droit de manipuler**.

À n'utiliser donc que pour des chaînes de caractères qui restent constantes. Sinon, utiliser une copie, par exemple :

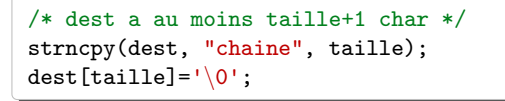

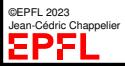

Passage pa référence

[Copie profonde](#page-8-0)

[Conclusion](#page-17-0)

### **Copie profonde et copie de surface**

Une dernière note pour finir. Dans **ce cas précis**, bien des soucis auraient pu être évités en choisissant comme structure :

```
/*
   une petite structure toute simple...
   ...et sans surprise.
*/
typedef struct {
  char nom[MAX_NOM+1];
  int age;
} Personne;
```
Pensez à ce genre de solutions et utilisez les lorsqu'elles sont suffisantes pour vos besoins.

(mais attention à la **taille utilisée**!)

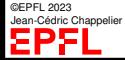

Passage pa

## <span id="page-17-0"></span>**Ce que j'ai appris aujourd'hui**

[Copie profonde](#page-8-0)

[Conclusion](#page-17-0)

À faire bien attention aux pièges usuels de l'utilisation des pointeurs :

- ▶ penser à la **copie profonde** (lorsque cela est nécessaire) ;
- ▶ faire attention aux zones mémoires pointées ;
- ▶ penser à faire la différence entre un type\* et un const type\* (en particulier sur les char).

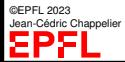